## **ПРИКАЗ**

 $N_2$  10-од

 $18.01.2021$ r.

# «О реализации мероприятий Дорожной карты ИПП «Защита прав детей в дошкольной образовательной организации» и распространения педагогического опыта работников»

На основании приказа ГАУ ДПО ИРО от 23.03.2020г. № 35 и Соглашения о деятельности площадки РТИК ГАУ ДПО ИРО от 27.03.2020г., в целях реализации в детском саду комбинированного вида № 19 Дорожной карты МБДОУ инновационной педагогической площадки «Защита прав детей в дошкольной образовательной организации» в рамках реализации Национального проекта «Поддержка семей, имеющих детей» и распространения педагогического опыта работников Учреждения,

### Приказываю:

1. Провести в МБДОУ детском саду комбинированного вида № 19 мастерклассы для обеспечения преемственности ДОУ и семьи в вопросах воспитания ребенка, осуществления поддержки семейного воспитания и привлечения родительской общественности к образовательному процессу. Срок исполнения февраль-март 2021г. Ответственный: зам. зав. по ВМР Савина Ю.В.

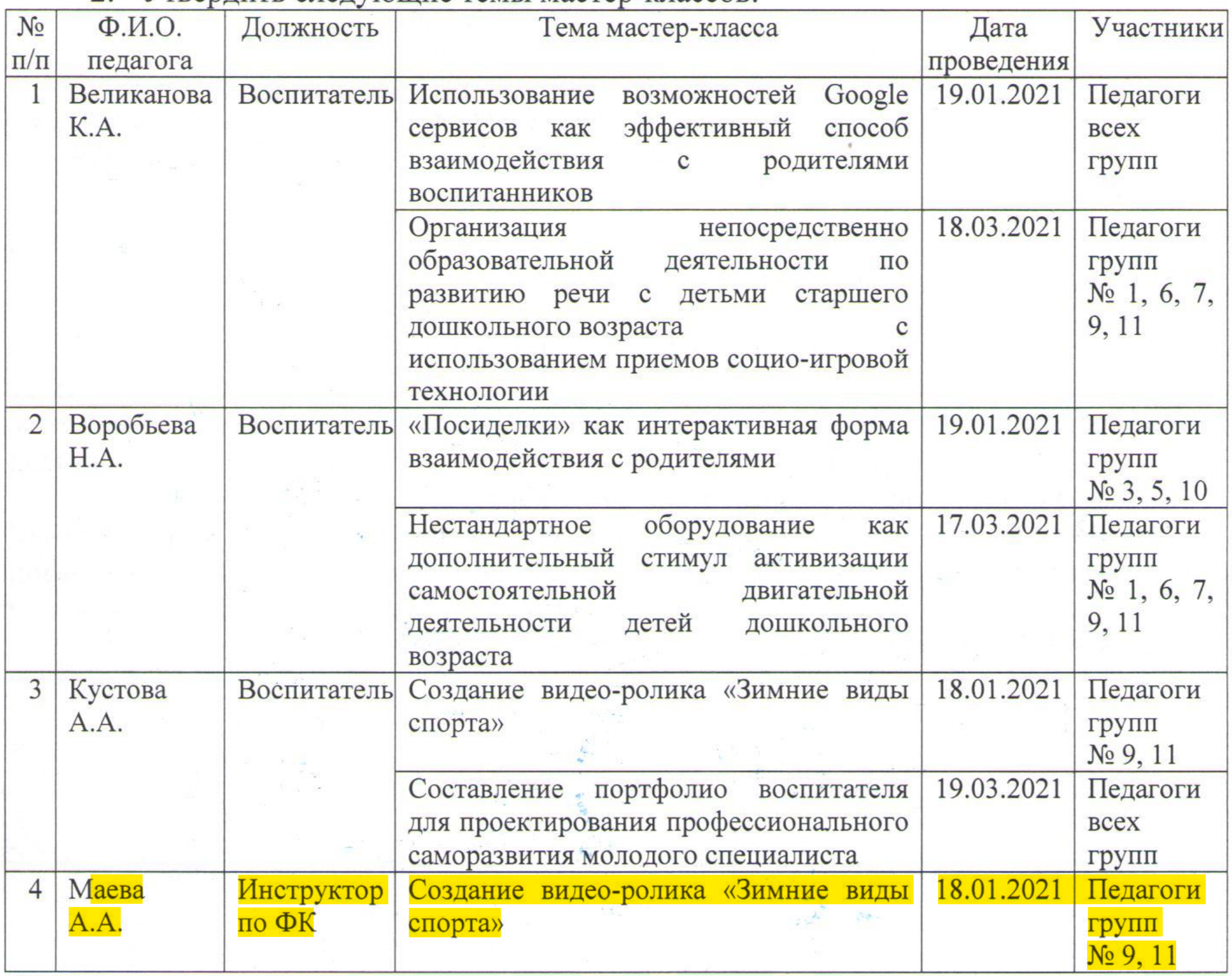

2. Утвердить следующие темы мастер-классов:

**1980年11月1日 17月1日** 

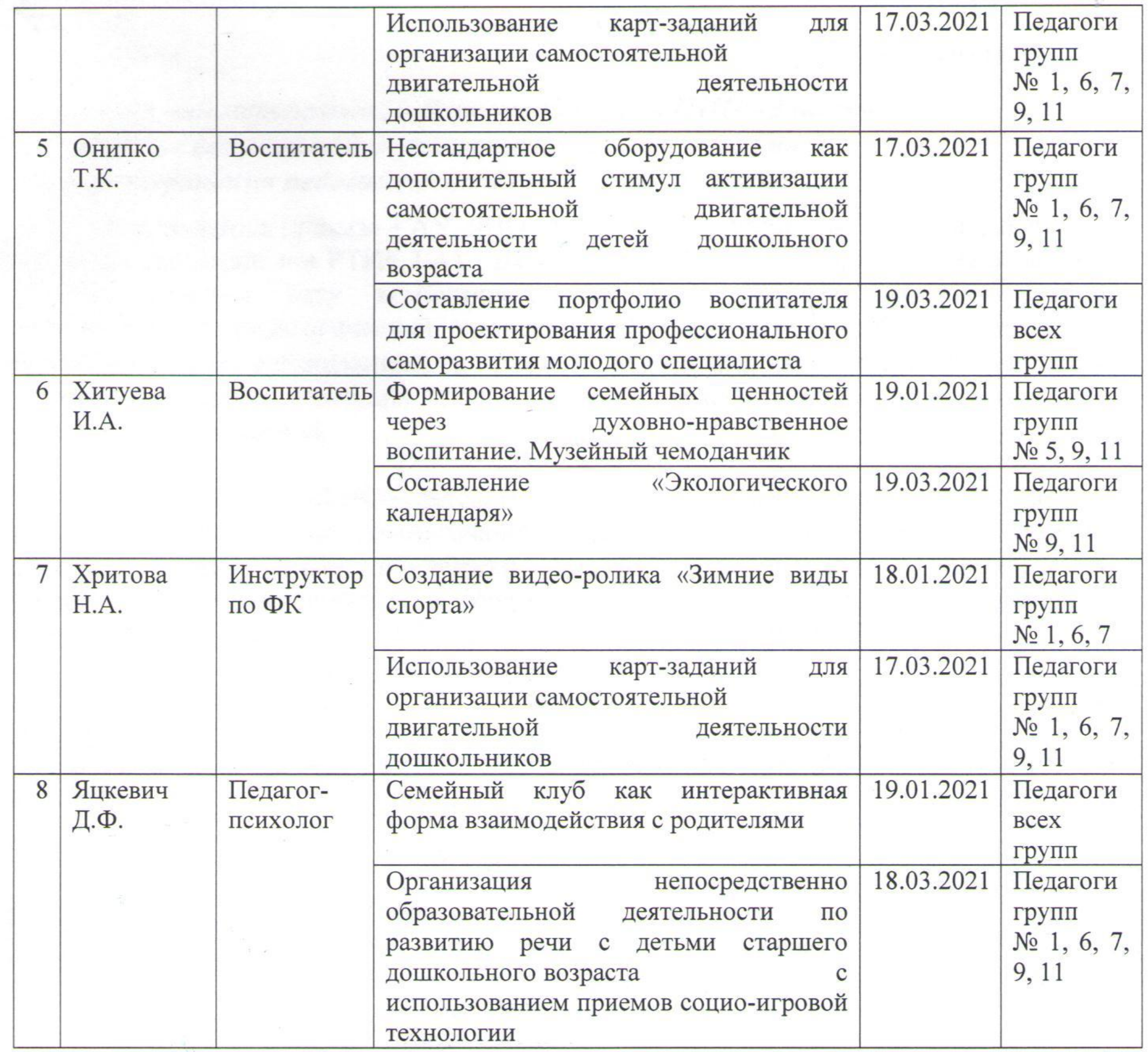

3. Членам Рабочей группы по сопровождению деятельности инновационной педагогической площадки воспитателям Великановой К.А., Воробьевой Н.А., Кустовой А.А., Онипко Т.К., Хитуевой И.А., инструкторам по физической культуре Маевой А.А., Хритовой Н.А., педагогу-психологу Яцкевич Д.Ф. подготовить информационный и практический материал для проведения мастер-классов и руководствоваться утвержденным графиком.

4. Контроль за исполнением приказа возложить на зам. зав. по ВМР Савину

детский сал комбинировЗаведующий МБДОУ детским садом № 19 Будаева О.Н. BHHa No 1 Савина Ю.В. С приказом ознакомлены: Великанова К.А. Hw-Кустова А.А. Онипко Т.К. Маева А.А. Хитуева И.А. Воробьева Н.А. Хритова Н.А. Яцкевич Д.Ф.

#### **Мастер-класс для воспитателей «Создание видеороликов»**

**Цель:** повышение профессиональных компетенций педагогов в использовании современных компьютерных технологий в работе с детьми и родителями.

#### **Задачи:**

- 1. Познакомить педагогов с новыми информационнокоммуникативными технологиями.
- 2. Повысить мотивацию к использованию в практике работы современных информационно-коммуникативных технологий.
- 3. Приобрести первоначальные знания по работе с программой InShot.
- 4. Создать видеоролик «Зимние виды спорта».

#### **Контингент участников**: педагоги ДОУ

**Форма проведения:** групповая (5-10 человек)

**Материалы:** наличие телефона у каждого участника, с заранее установленной программой InShot и материалами для создания видеоролика (музыкальный файл, картинки).

#### **План мастер-класса:**

- 1. Актуальность.
- 2. Теоретическая часть.
- 3. Практическая часть.
- 4. Заключительная часть. Рефлексия.

#### **Ход мастер-класса:**

#### **1. Актуальность.**

Приветственное слово.

Федеральный государственный стандарт дошкольного образования призывает нас регулярно повышать свою педагогическую компетентность в работе с детьми и родителями, используя новые нестандартные формы взаимодействия. Для того чтобы повышать и поддерживать познавательный интерес детей используются современные образовательные технологии (компьютерные презентации, игры).

Стандарт нацеливает нас педагогов на активное взаимодействие с родителями, вовлечение их в образовательное пространство. И для того, чтобы сделать работу с родителями наиболее продуктивной необходимо разнообразить взаимодействие интересными интерактивными формами, использую для этого различные видеоролики.

Сегодня познакомимся с одной из форм мультимедийного обучения, которую можно использовать как для работы с детьми, так и с родителями.

Эта форма работы предполагает создание обучающих, ознакомительных видеороликов в программе InShot.

Преимущество использования таких видеороликов в сравнении со стандартными презентациями, в том, что они способны дать намного более сильный эмоциональный эффект, надолго отложиться в памяти детей и родителей, а главное получить педагогам максимально эффективную обратную связь.

Подготовили: инструктор по физической культуре Маева А.А., воспитатель Кустова А.А.

#### **2. Теоретическая.**

Предлагается участникам открыть на телефонах программу InShot. Педагогам демонстрируется готовый видеоролик «Байкал – жемчужина Сибири».

Программа InShot – профессиональная программа, с ее помощью можно легко и быстро сделать видео слайд-шоу высокого качества.

Создание ярких увлекательных музыкальных фильмов не составляет труда. Наглядный и удобный интерфейс на русском языке позволяет эффективно работать с программой уже с первых минут.

Добавить картинки или даже составить анимированный коллаж – дело буквально нескольких минут. Для пользователей программы существует множество бесплатных подробных видеокурс по работе с программой, которые помогут постигнуть все возможности и секреты создания эффектных видео слайд-шоу.

В программе предлагается обилие разнообразных трехмерных переходов и эффектов; в арсенале программы их насчитывается более сотни. Качественные шаблоны, а именно большая коллекция анимированных и статических титров, заставок, эффектов позволят даже новичку достигнуть высокого результата.

На каждый слайд можно накладывать множество слоев – картинки, текст или 3D-текст, геометрические фигуры. Каждый слой настраивается во всех измерениях и положениях. Хорошо подобранное звуковое сопровождение значительно повышает интерес зрителя к видеоряду.

С помощью данной программы можно легко добавить звуковую дорожку, а также синхронизировать длительность музыки и слайдов.

Для создания видео слайд-шоу можно использовать дизайнерские шаблоны, включающие трехмерные переходы – панорамы, перевороты, иллюзии и т. д. Доступно и полностью ручное создание анимации.

#### **3. Практическая часть.**

Перед созданием видеоролика необходимо в отдельную папку сохранить все картинки, которые будут использованы. В эту же папку скачиваем музыку для будущего ролика.

Запускаем программу. Если Вы хотите полностью создать новый проект, выбираете вкладку Новый проект и создаѐм видеоролик «Зимние виды спорта».

#### **4. Заключительная часть. Рефлексия.**

Создание и использование в работе аналогичных видеороликов позволит сделать встречи с родителями более эмоционально насыщенными, и, что немаловажно, поможет родителям по-другому взглянуть на своих детей, и повысит их педагогическую грамотность.

В завершении необходимо сказать, что использование различных мультимедийных форм работы становится мощным техническим средством взаимодействия, обучения, коммуникации, необходимым для совместной деятельности педагогов, родителей и детей на качественно новом уровне.